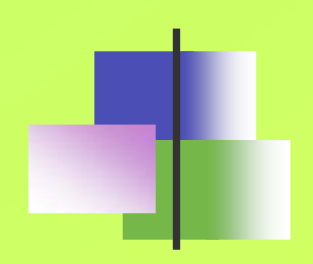

### Instalación de *software* en Linux

**Alexis Quesada Arencibia Francisco J. Santana Pérez**

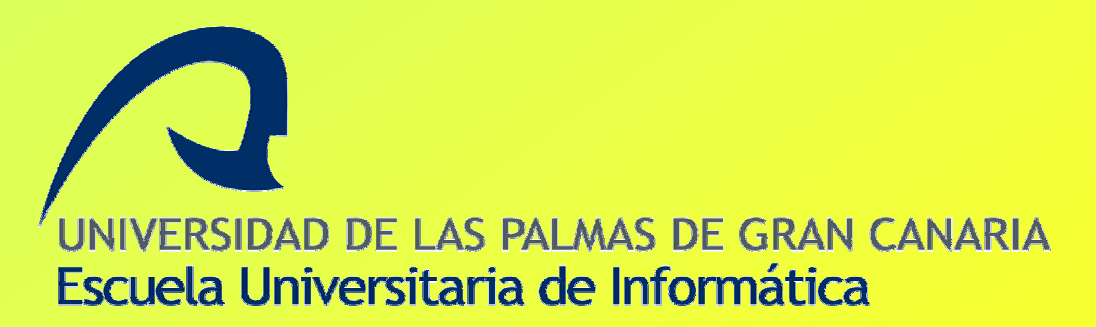

# Alternativas para instalar …

Código fuente

Paquetes

# Código fuente. ¿Distribución?

- Generalmente se distribuye en ficheros empaquetados y/o comprimidos
	- paquete.tar
	- paquete.tar.gz
	- paquete.tar.bz2
- Utilidades: tar, gzip, gunzip, bunzip2, …

# Código fuente. ¿Instalación?

- La mejor guía: LEEME, README, INSTALL.TXT…..
- En general:
	- ./configure
	- make
	- make install (para este paso se requiere generalmente privilegios de root)

#### Paquetes. ¿Distribución?

- Agrupan ficheros fuentes, scripts de instalación, librerías, etc…
- Cada distribución de Linux tiene un tipo propio de paquetes
	- Red Hat, CentOS, Mandriva => .rpm
	- $\cdot$  Debian =  $>$  deb

#### Paquetes. ¿Instalación?

- Gestores de descargas/actualización "básicos"  $\blacksquare$ proporcionados por las distribuciones
	- Viene a ser el equivalente <sup>a</sup>"Agregar o Quitar programas" de windows
	- Fácil e intuitivo de manejar pero generalmente destinado a la actualización del sistema (librerías, parches de seguridad, …)
- Orden "rpm"  $\blacksquare$ 
	- Permite la instalación manual de paquetes (.rpm) previamente localizados y descargados
	- Inconvenientes: dependencias y conflictos de versiones !!! $\langle \Phi \rangle$

#### Paquetes. ¿Instalación?

- Alternativas:
	- yum, yumex (GUI de yum) =>Red Hat, CentOS
	- apt-get, synaptic (GUI de apt-get) => Debian, Ubuntu
	- urpmi (línea de órdenes y GUI) (Mandriva)

# Comparativa yum vs apt-get

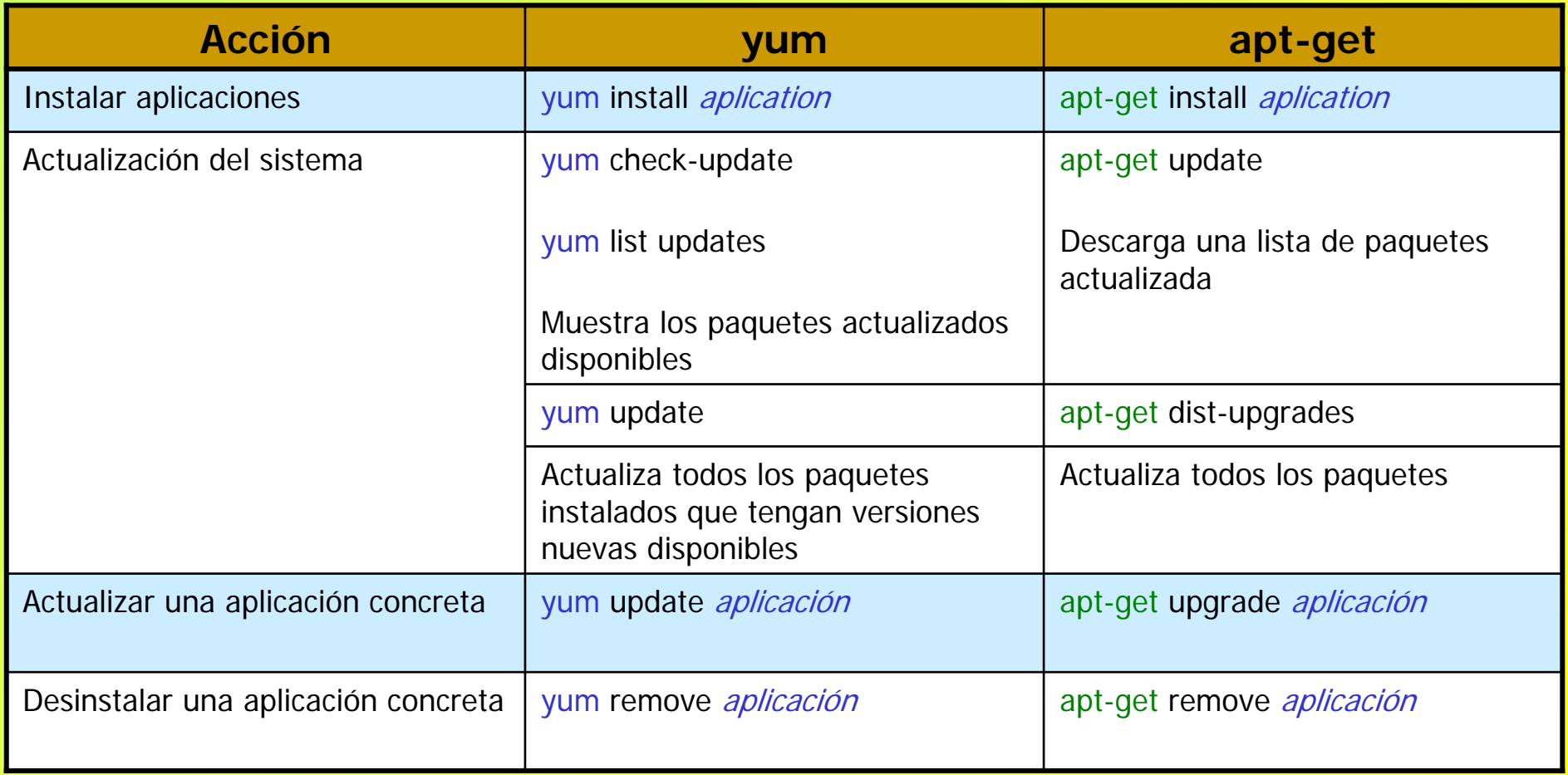

© Alexis Quesada Arencibia – Francisco J. Santana Pérez

### Añadiendo repositorios

- yum
	- /etc/yum.conf.d/\*.repo

- apt-get
	- /etc/pat/sources.list